**جواب تمرین ترتل:**

import turtle turtle.penup() turtle.backward(200) turtle.pendown() turtle.forward(10) turtle.right(90) turtle.forward(10) turtle.right(90) turtle.forward(10) turtle.right(90) turtle.forward(10) turtle.right (90) turtle.penup() turtle.forward(20) turtle.pendown() turtle.forward(20) turtle.right(90) turtle.forward(20) turtle.right(90) turtle.forward(20) turtle.right(90) turtle.forward(20) turtle.right (90) turtle.penup() turtle.forward(40) turtle.pendown() turtle.forward(40) turtle.right(90) turtle.forward(40) turtle.right(90) turtle.forward(40) turtle.right(90) turtle.forward(40) turtle.right (90) turtle.penup() turtle.forward(80) turtle.pendown() turtle.forward(80) turtle.right(90) turtle.forward(80)

## سوال ٢٢:

turtle.right(90) turtle.forward(80) turtle.right(90) turtle.forward(80) turtle.right (90) turtle.penup() turtle.forward(160) turtle.pendown() turtle.forward(160) turtle.right(90) turtle.forward(160) turtle.right(90) turtle.forward(160) turtle.right(90) turtle.forward(160) turtle.right (90)

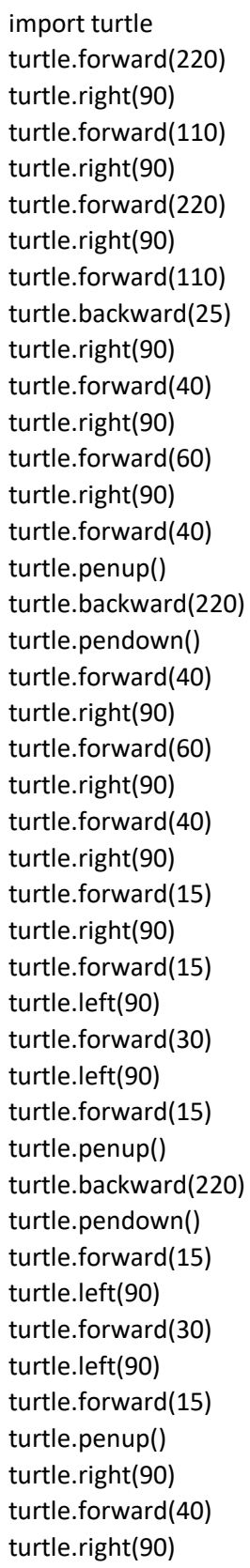

سوال ٢٣:

turtle.forward(110) turtle.right(90) turtle.pendown() turtle.forward(110)

سوال ۲۴:

import turtle a=int (input("Star:")) b=int (input("Triangle:")) turtle.right(72) turtle.forward(a) turtle.right(144) turtle.forward(a) turtle.right(144) turtle.forward(a) turtle.right(144) turtle.forward(a) turtle.right(144) turtle.forward(a) turtle.right(72) turtle.penup() turtle.forward(2\*a) turtle.pendown() turtle.right(60) turtle.forward(2\*b) turtle.right(120) turtle.forward(2\*b) turtle.right(120) turtle.forward(2\*b) turtle.right(120) turtle.forward(b) turtle.right(120) turtle.forward(b) turtle.left(120) turtle.forward(b) turtle.left(120) turtle.forward(b)

import turtle n=int (input()) if n==1: a=int(input() ) turtle.forward(a) turtle.right(90) turtle.forward(a) turtle.right(90) turtle.forward(a) turtle.right(90) turtle.forward(a) turtle.right(90) if n==2: a=int (input()) turtle.right(60) turtle.forward(a) turtle.right(120) turtle.forward(a) turtle.right(120) turtle.forward(a) if n==3: n= int (input()) a=int (input()) if n==3: turtle.right(60) turtle.forward(a) turtle.right(120) turtle.forward(a) turtle.right(120) turtle.forward(a) if n==4: turtle.forward(a) turtle.right(90) turtle.forward(a) turtle.right(90) turtle.forward(a) turtle.right(90) turtle.forward(a)

 turtle.right(90) if n==5: turtle.forward(a) turtle.right(72) turtle.forward(a) turtle.right(72) turtle.forward(a) turtle.right(72) turtle.forward(a) turtle.right(72) turtle.forward(a) if n==6: turtle.forward(a) turtle.right(60) turtle.forward(a) turtle.right(60) turtle.forward(a) turtle.right(60) turtle.forward(a) turtle.right(60) turtle.forward(a) turtle.right(60) turtle.forward(a) if n==7: turtle.forward(a) turtle.right(51.43) turtle.forward(a) turtle.right(51.43) turtle.forward(a) turtle.right(51.43) turtle.forward(a) turtle.right(51.43) turtle.forward(a) turtle.right(51.43) turtle.forward(a) turtle.right(51.43) turtle.forward(a)

## سوال ٢٥: